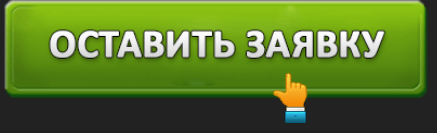

ВЕБ ЗАЙМ - МИКРОЗАЙМЫ НА КАРТУ ДО 5000Р ЗА 10 МИНУТ

- **Ставка** от 1,55 до 2,17% в день.
- **Сумма** 5 000 10 000 рублей.
- **Срок** от 7 до 26 дней.
- **Получение** карта, р/с.
- **Возраст клиента** 18-65 лет.
- **Процент отказов** 5%.
- **На рынке** несколько лет.
- **Средний балл отзывов** 4, 29.

Подать заявку на получение микрозайма в «ВебЗайме» →

Желание жить красиво привлекает многих из нас. Хочется обновить интерьер в доме, пока отпуск не закончился, отремонтировать машину или купить крутой гаджет. Если есть на это средство, то нет никаких проблем. Что делать тем, кто не может удовлетворить свои желания? Веб-займ – отличный выход из ситуации; люди это давно поняли и сегодня выдача микрокредитов – услуга, пользующаяся большим спросом. Ведь взять кредит в интернете не составляет никакого труда.

ОСТАВИТЬ ЗАЯВКУ

- Минимальное количество документов. Компания не требует справок про доходы, ей не нужны залоги и поручители. Паспорт и заполнение анкеты на сайте ООО МКК Веб-займ – то, что от вас потребуется.
- Мобильность. Это неоспоримое преимущество: микрозаймы на карту получить можно в любом уголке страны.
- Честность. На Web-zaim ру нет «мутных» сборов и скрытых платежей. Всё предельно ясно: ввели в онлайн-калькуляторе нужную сумму, выбрали срок, и результат готовый. Вы сами увидите количество денег, уплатить которые нужно в качестве вознаграждения.

А если вам данный сервис чем то не устроил, а займ вы хотите получить без справок, то посмотрите эту статью, и найдете подходящий вариант лично для себя.

Содержание:

- Что необходимо заемщику, чтобы взять кредит
- Способы получения и возвращения ссуды
- Процентные ставки и условия кредитования
- Отзывы потребителей: что интересного можно узнать об МФО

Заём за 10 минут в Магнитогорске и других городах РФ − с Webzaim возможно всё!

Вы житель Казахстана и вам необходимы деньги на покупку лекарств, техники или турпутевки?Обратитесь в Казкредитлайн

### **Что необходимо заемщику, чтобы взять кредит**

Чтобы получить в Веб Займ онлайн средства, вначале необходимо создать персональную страничку, пройдя регистрацию на сайте. Как и в «Веббанкир» вход в личный кабинет осуществляется очень просто — нужно ввести ваш e-mail и пароль. Войдя в личный кабинет, заявитель сможет проверять текущее состояние банковского счёта, создавать заявки на получение ссуды, выполнять досрочное погашение и пролонгацию займа.

К соискателю Общество с ограниченной ответственностью выдвигает и другие условия.

- Веб-займ в Хабаровске и Магнитогорске открывает свои «двери» гражданам РФ, которым на момент подписания договора исполнилось 18, но не исполнилось 65 лет.
- Микрофинансовая организация даёт «добро», если анкета правильно заполнена. При малейших ошибках заём не выдается.
- Потребитель должен иметь открытый в банке счёт или карту.
- Заявитель не должен находиться в заключении.

Вы цените своё время и походы в банк не для вас? Воспользуйтесь возможностями, открывающимися перед вами благодаря Web-zaim ру. В нем вы сможете получить до 10 000 рублей за пару минут. Но учтите, что каждый день начисляется процент. Но вы можете осуществить вход в личный кабинет Ezaem, и там взять до 10 000 рублей под ставку 0%. А если нужна сумма до 100 000, то , прочитав отзывы о «Лайм Займ», понимаешь, что лучше выбрать именно его.

*Интересный факт:* оказывается, что такой банковский продукт, как кредит, появился в 1730 году в Италии. Мало того, вместе с ним появилась и реклама займов. Производитель мебели согласился продавать свой товар в кредит, при условии, что покупатели будут с ним расплачиваться каждую неделю. Предложение весьма выгодное, если учесть что в то время как раз выдавали зарплату раз в 7 дней*.*

#### **Способы получения и возвращения ссуды**

Для предоставления услуг на высшем уровне МФО Веб-займ, прикладывает максимум усилий, предлагая соискателям удобные способы получения и погашения кредитных средств.

Если банкир согласится дать деньги взаймы, они поступят в течение нескольких минут на карту и через 1-5 дней – на указанный расчётный счёт.

Для погашения задолженности войдите в аккаунт, используя ранее указанный ранее логин (указанный при регистрации набор символов) и пароль. Найдите функцию «История займов» и откройте её. Следующий шаг – поиск опции «Погасить займ», далее выбирайте нужный способ оплаты:

- перевод;
- Robokassa

ROBOKASSA – современная система, позволяющая оплачивать долги банкиру, используя «Киви», «Яндекс.Деньги» и банковские карты. Оплата возможна через мобильных операторов.

Не известны реквизиты, нужные для покрытия займа? Вас выручит раздел «Контакты».

Банкир лояльно относится к своим потребителям, но должников и просрочек не прощает. Нарушили сроки, установленные для возврата денег? Будьте готовы заплатить штраф – 20% годовых от оставшейся суммы.

Просрочка превысила 30 суток? Будьте добры – воспользуйтесь реструктуризацией долга.

Для информации: прочитайте про банки, которые дают кредит с плохой кредитной историей и просрочками.

Вы задержали плату более чем на 60 дней? ООО вправе взыскать задолженность в судебном порядке, или используя другие законы РФ.

*Помните:* не расплачиваясь вовремя с кредитами, вы портите свою историю и понижаете кредитный рейтинг.

### **Процентные ставки и условия кредитования**

МФО Веб-займ выдаёт ссуду по очень интересной системе. Первые два займа потребитель может взять на срок от 7 до 21 дня, третий и последующий кредиты – до 26 дней.

## ОСТАВИТЬ ЗАЯВКУ

**E** Новому клиенту разрешена сумма до 5 000 рублей под 2,17% суточных. А вот в «Zaymigo» вам доступна куда больше сумма, чем тут. С каждым взятым кредитом в Магнитогорске или в другом населённом пункте, сумма возрастает на 500 -1 000 рублей, а плата за вознаграждение падает. Придя в седьмой раз за ссудой, вам будет доступна сумма в 10 000 рублей под 1,6% в день. Обращаясь в восьмой раз в МКК банкир сумму не увеличит, но проценты снизит до 1,55% суточных.

Кстати: клиенту разрешено брать в *Web-zaim* ру несколько кредитов, но только в рамках установленного лимита*.*

Если нужны деньги, но их негде взять, МФО Веб-займ – компания, готова прийти на помощь!

*На заметку:* регистрируясь на сайте ООО (не имеет значения, Магнитогорск это или другой город) у вас появляется возможность получить пароль (промокод), дающий право на получение скидок. Где его взять? Подпишитесь на страницы в соцсетях, и будьте в курсе всех акций, проводимых компанией. Дополнительную информацию вы узнаете на *info Web-zaim ru.*

### **Отзывы потребителей: что интересного можно узнать об МФО**

Зоя говорит, что МФО для неё – дремучий лес, но оказавшись в сложной ситуации, она заполнила анкету и отправила банкиру. Заявка рассматривалась около 40 минут, информация о принятом решении пришла на телефон в виде СМС, и на оставленный е-майл. Ещё 5 минут и в ближайшем банке Магнитогорска была снята сумма в 5 000 рублей. Если вам кажется, что это долго, то попробуйте «Займер» — онлайн заявка оформляется за пару минут, а обработка занимает лишь 4 минуты!

Катя в целом довольна работой МКК, но её сильно напрягает, что суточные ставки приходится высчитывать самостоятельно, ведь калькулятор показывает сумму за весь период пользования заёмными средствами. От компании практически нет входящих звонков (если платить вовремя), что совсем не напрягает.

Нужна гораздо большая сумма?Обратитесь в Грин финанс — здесь можно получить до 15 млн.руб!

Миша рассказывает, что порой данное МФО отказывает своим клиентам. Он сам был в такой

# ОСТАВИТЬ ЗАЯВКУ

ситуации. Потому советует всем ознакомится с материалом, который находится в статье о том, где можно оформить кредит без отказа срочно.

По словам Рената, после входа в свой кабинет и ввода персональных данных не возникало никаких проблем. Если есть карта, можно брать взаймы, делать различные платежи, продлевать и гасить долг досрочно. Службе поддержки нужно отдать должное, она всегда отвечает на вопросы. Часто появляются новые акции, что позволяет сэкономить копейку.

Заходите в гости, создавайте заяви и получайте деньги!

**Юридический адрес**: 630099, г. Новосибирск, ул. Депутатская, д. 2, офис 60

**Номер телефона** горячей линии не обнаружен. Вопросы можно задать, отправив **письмо на** info@web-zaim.ru.

**Официальный сайт** — https://web-zaim.ru/

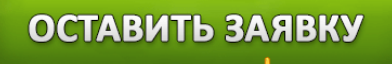